## **4.1 Bewertungsraster**

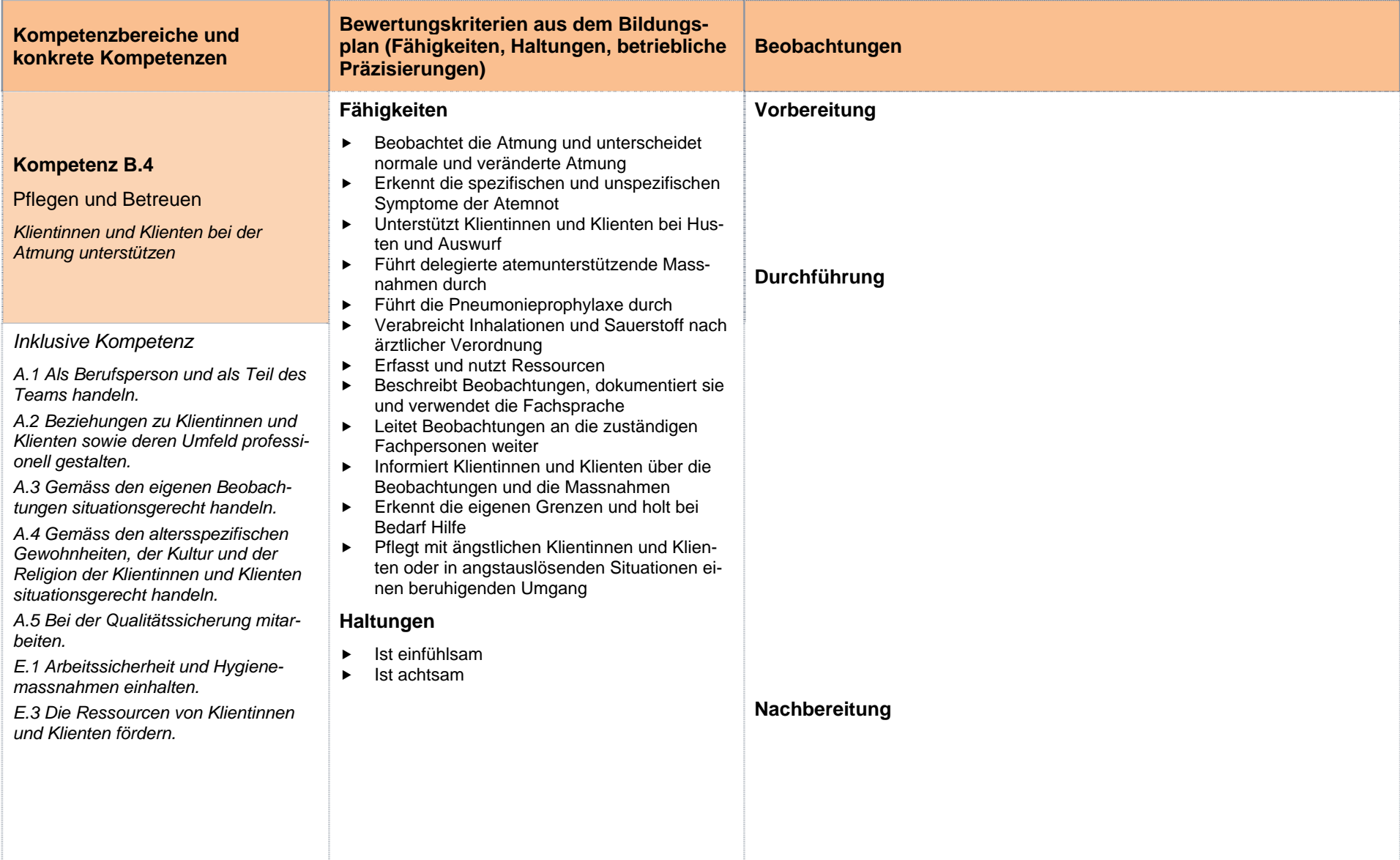